## Årets skytt Bana 2023 23-augusti

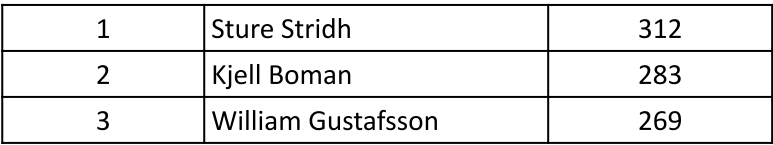

## Nybörjare

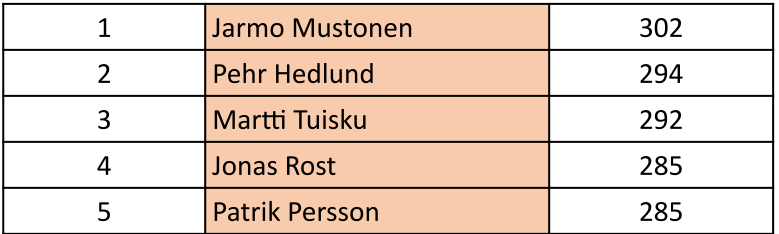